**DISCLOSED** 

# **Managing data.frames with package 'ff' and fast filtering with package 'bit'**

**Oehlschlägel, Adler**

Munich, Göttingen July 2009

This report contains public intellectual property. It may be used, circulated, quoted, or reproduced for distribution as a whole. Partial citations require a reference to the author and to the whole document and must not be put into a context which changes the original meaning. Even if you are not the intended recipient of this report, you are authorized and encouraged to read it and to act on it. Please note that you read this text on your own risk. It is your responsibility to draw appropriate conclusions. The author may neither be held responsible for any mistakes the text might contain nor for any actions that other people carry out after reading this text.

#### **SUMMARY**

We explain the new capability of package 'ff 2.1.0' to store large dataframes on disk in class 'ffdf'. ffdf objects have a virtual and a physical component. The virtual component defines a behavior like a standard dataframe, while the physical component can be organized to optimize the ffdf object for different purposes: minimal creation time, quickest column access or quickest row access. Furthemore ffdf can be defined without rownames, with in-RAM rownames or with on-disk rownames using a new ff class 'fffc' for fixed width characters.

Package 'bit' provides fast logical filtering: logical vectors in-RAM with only 1-bit memory consumption. It can be used standalone, but also nicely integrates with package 'ff': 'bit' objects can be coerced to boolean 'ff' and vice-versa (as.ff, as.bit), 'bit' objects can also be coerced to 'ff's subscript objects (as.hi). The latter and many other methods support a 'range' argument, which helps batched processing of large objects in small memory chunks.

The following methods are available for objects of class 'bit': logical operators:  $!, !=, ==, <=, >=, <, >$ , &,  $!, x$ or; aggregation methods: all, any, max, min, range, summary, sum, length; access methods: [[, [[<-, [, [<-; concatenation: c, coercion: as.bit, as.logical, as.integer, which, as.bitwitch. The bit-operations are by factor 32 faster on 32-bit machines. In order to fully exploit this speed, package 'bit' comes with minimal checking.

A second class 'bitwhich' allows storing boolean vectors in a way compatible with R's subscripting, but more efficiently than logical vectors: all==TRUE is represented as TRUE, !any is represented as FALSE, other selections are represented by positive or negative integer subscripts, whatever needs less ram. Logical operators !, &, |, xor use set operations which is efficient for highly skewed (asymmetric) data, where either a small part of the data is selected or excluded and such filters are to be combined.

We show how packages 'ff' and 'snowfall' nicely complement each other: snowfall helps to parallelize chunked processing on 'ff' objects, and 'ff' objects allow exchanging data between snowfall master and slaves without memory duplication. We give an online demo of 'ff', 'bit' and 'snowfall' on a standard notebook with an 80 mio row dataframe – size of a German census :-)

## **KEY MESSAGES**

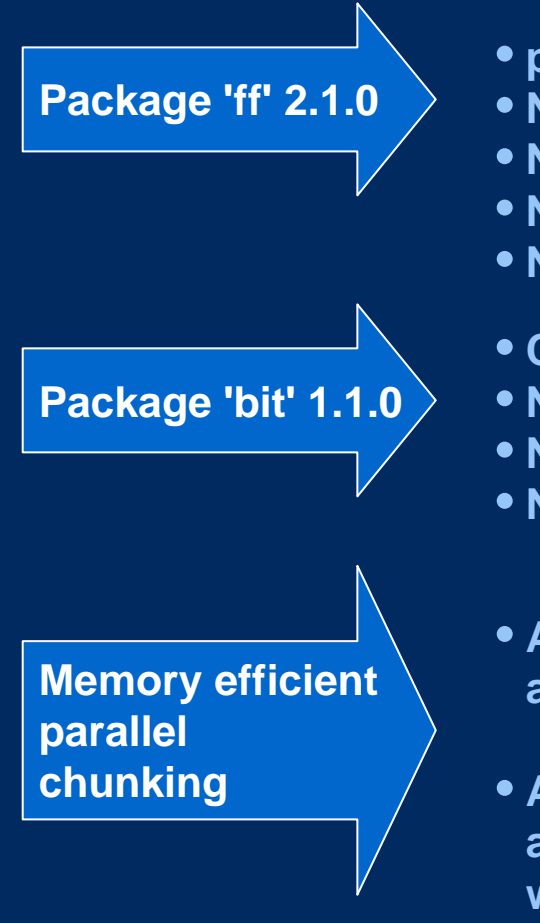

- **provides large, fast disk-based vectors and arrays**
- **NEW: dataframes (ffdf) with up to 2.14 billion rows**
- **NEW: lean datatypes on CRAN under GPL, e.g. 2bit factors**
- **NEW: fixed width characters (fffc)**
- **NEW: fast length()<- increase for ff vectors**
- **Class 'bit': lean in-memory boolean vectors + fast operators**
- **NEW: class 'ri' (range-index) for chunked-processing**
- **NEW: class 'bitwhich': alternative for very skewed filters**
- **NEW: close integration with ff objects and chunked processing**
- **ADDING package 'snowfall' to 'ff' allows speeding-up with easy distributed chunked processing**
- **ADDING package 'ff' to 'snowfall' allows master sending/receiving datasets to/from slaves without memory duplication (large bootstrapping, special support for bagging, ...)**

#### **Putting 'ff' in perspective with regard to size and some alternatives**

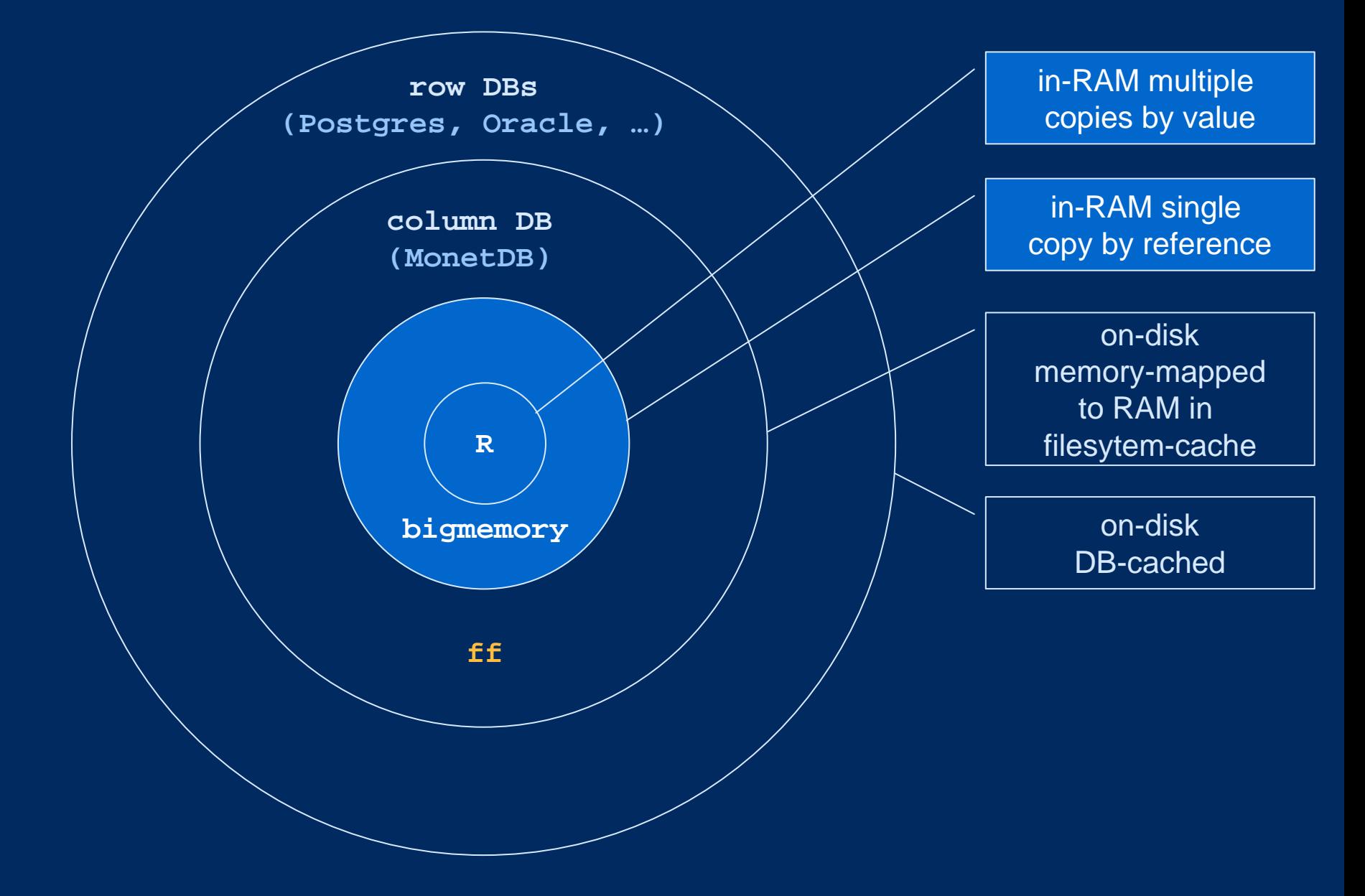

#### **Comparing 'ff' to RAM-based alternatives: what are they good at?**

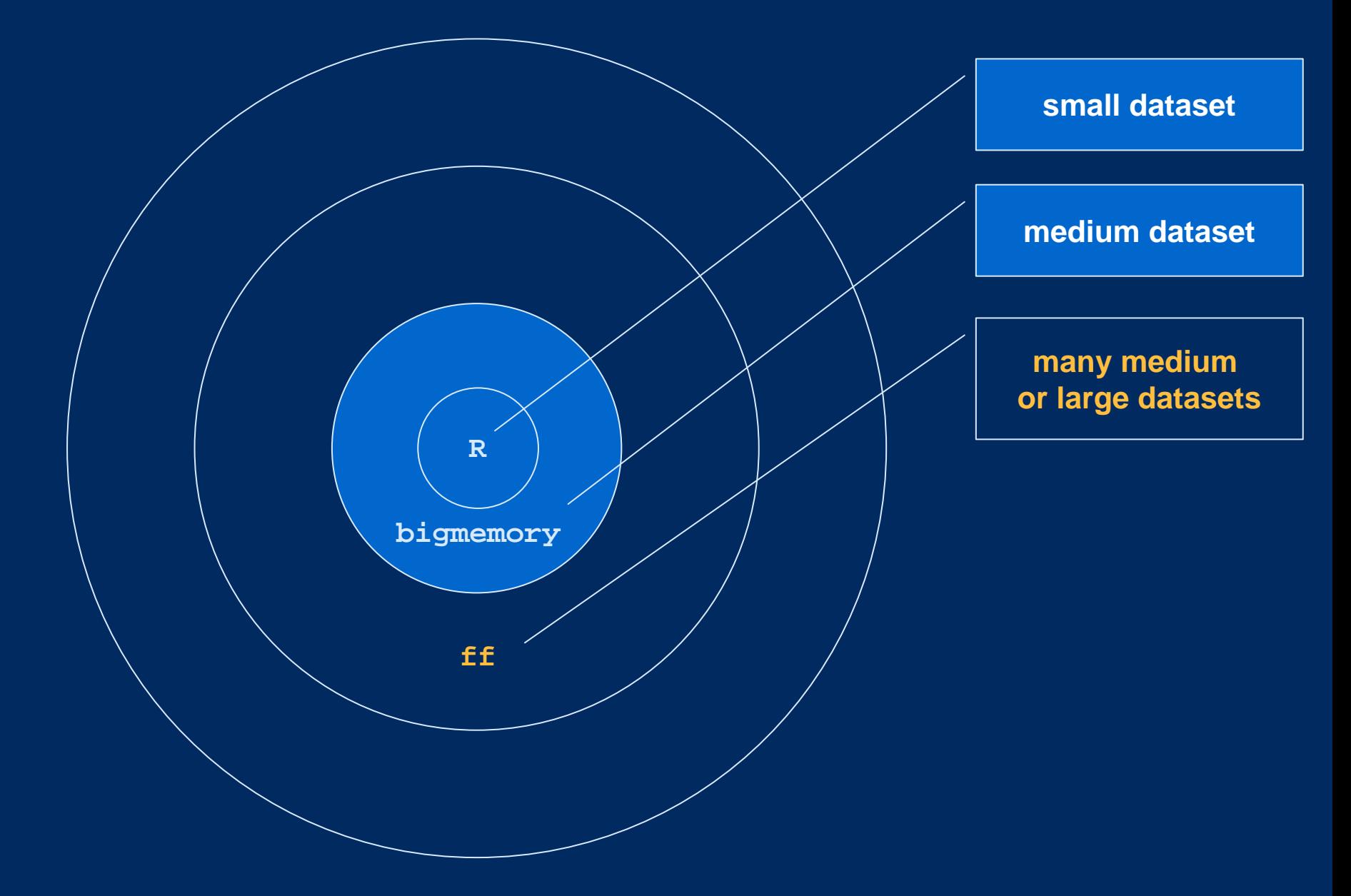

#### **Comparing 'ff' to disk-based alternatives: what are they good at?**

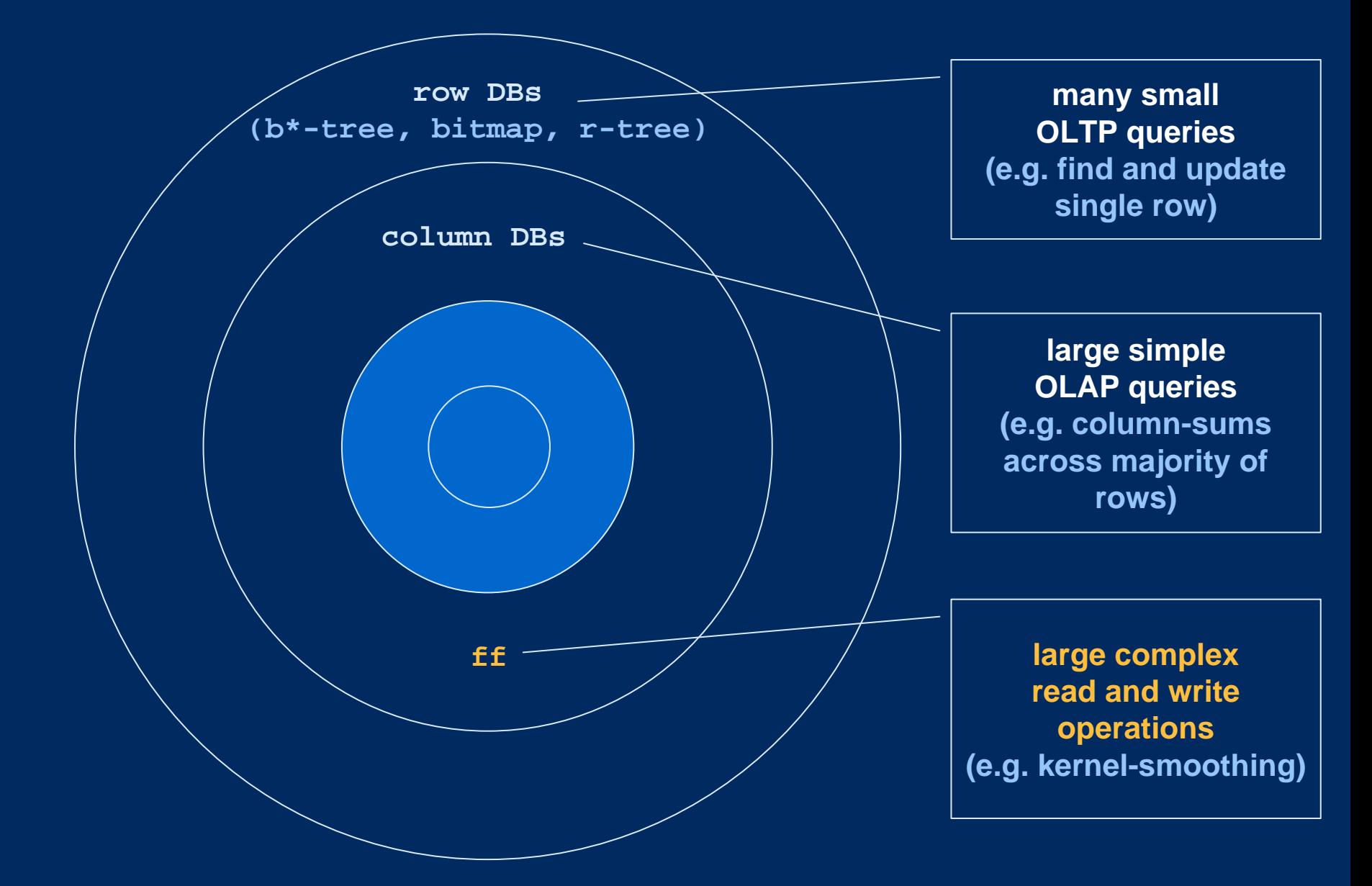

#### **ffdf dataframes separate virtual layout from physical storage**

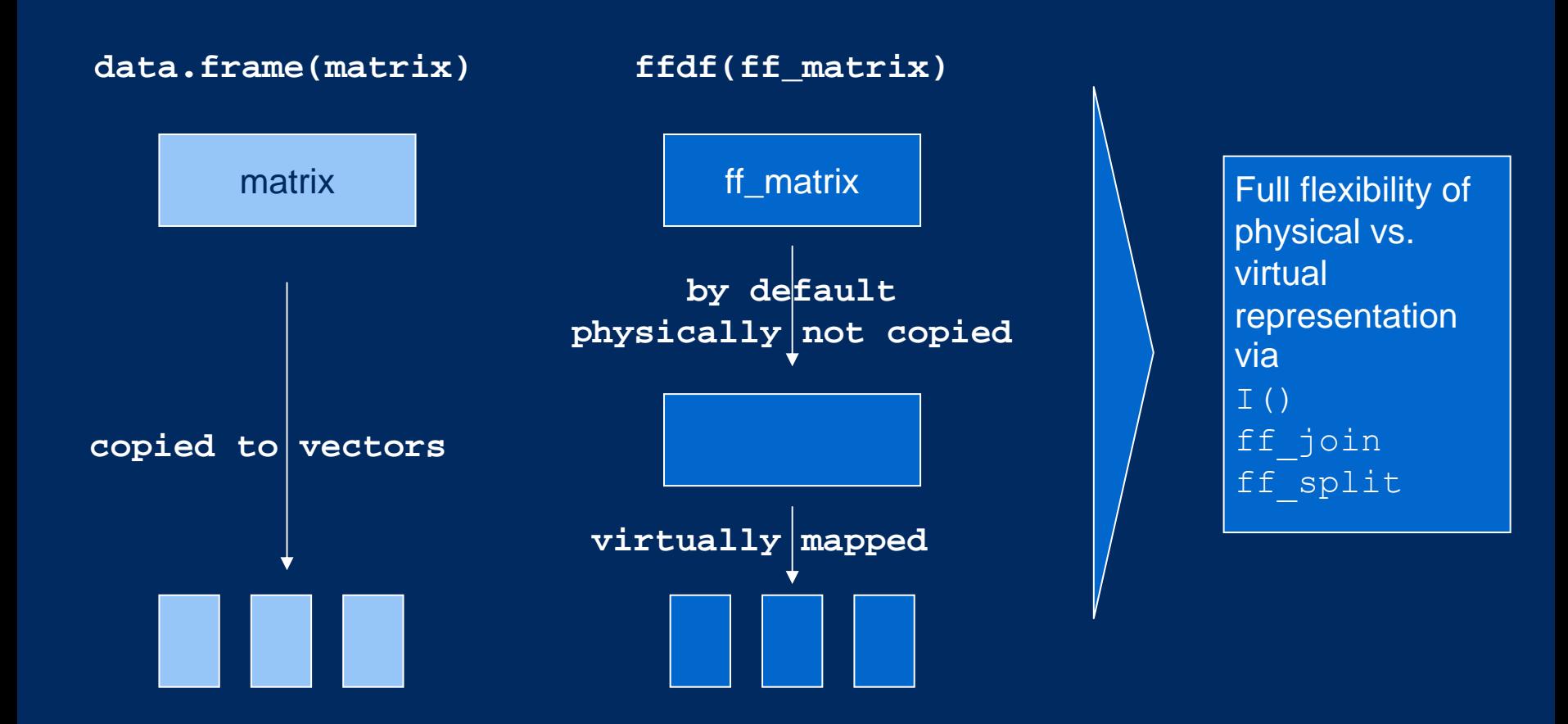

#### **WHERE TO DOWNLOAD**

Soon on CRAN, until then a beta version and this presentation is on

#### **www.truecluster.com/ff.htm**

#### **EXAMPLE I – preparation of stuff that takes to long in the presentation**

```
library(ff) # loads library(bit)
N <- 8e7; n <- 1e6
countries <- factor(c('FR','ES','PT','IT','DE','GB','NL','SE','DK'
,'FI'))
years <- 2000:2009; genders <- factor(c("male","female"))
# 9 seccountry <- ff(countries, vmode='ubyte', length=N, update=FALSE
, filename="d:/tmp/country.ff", finalizer="close")
for (i \text{ in chunk}(1,N,n))country[i] <- sample(countries, sum(i), TRUE)
# 9 secyear <- ff(years, vmode='ushort', length=N, update=FALSE
, filename="d:/tmp/year.ff", finalizer="close")
for (i in chunk(1,N,n)) 
 year[i] <- sample(years, sum(i), TRUE)
# 9 secgender <- ff(genders, vmode='quad', length=N, update=FALSE)
for (i \text{ in chunk}(1,N,n))gender[i] <- sample(genders, sum(i), TRUE)
# 90 secage <- ff(0, vmode='ubyte', length=N, update=FALSE
            , filename="d:/tmp/age.ff", finalizer="close")
  for (i \text{ in chunk}(1,N,n))age[i] <- ifelse(gender[i]=="male"
    , rnorm(sum(i), 40, 10), rnorm(sum(i), 50, 12))
# 90 secincome <- ff(0, vmode='single', length=N, update=FALSE
            , filename="d:/tmp/income.ff", finalizer="close")
  for (i \text{ in chunk}(1,N,n))income[i] <- ifelse(gender[i]=="male"
    , rnorm(sum(i), 34000, 5000), rnorm(sum(i), 30000, 6000))
close(age); close(income); close(country); close(year)
save(age, income, country, year, countries, years, genders, N, n, file="d:/tmp/ff.RData")
```
#### **EXAMPLE I – create ff vectors with 80 Mio elements as input to ffdf**

```
library(ff) # loads library(bit)
options(fffinalizer='close') # let snowfall not delete on remove
N <- 8e7 # sample size
n <- 1e6 # chunk size
genders <- factor(c("male","female"))
gender <- ff(genders, vmode='quad', length=N, update=FALSE)
for (i \text{ in chunk}(1,N,n))print(i)
 gender[i] <- sample(genders, sum(i), TRUE)
}
gender
# load the other prepared ff vectors
load(file="d:/tmp/ff.RData") 
open(year); open(country); open(age); open(income)
ls()
```
#### **EXAMPLE I – create and access ffdf data.frame with 80 Mio rows**

```
# create a data.frame
x <- ffdf(country=country, year=year, gender=gender, age=age
, income=income)
xvmode(x)
# only 630 MB on disk instead of 1.8 GB in RAM 
# => factor 3 RAM savings in file-system cache
sum(.ffbytes[vmode(x)]) * 8e7 / 1024^2
sum(.rambytes[vmode(x)]) * 8e7 / 1024^2
object.size(physical(x))
x$country # return 1 ff column
x[["country"]] # dito
x[c("country", "year")] # return ffdf with selected columns
x[1:10, c("country", "year")] # return 2 RAM data.frame columns
x[1:10,] # return 10 data.frame rows
x[1,,drop=TRUE] # return 1 row as list
```
**# all these have <- assignment functions**

#### **EXAMPLE I – ff objects can be grown at no penalty**

```
nrow(x)
system.time( nrow(x) <- 1e8 )
# after 0 seconds we have a dataframe with 100 Mio rows
x
```
**nrow(x) <- 8e7 # back to original size for the following example**

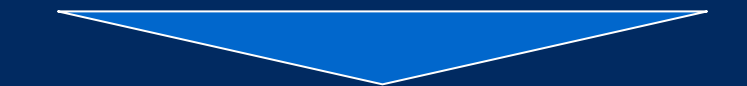

Useful for e.g. chunked reading of a csv

Difficult to do with in-memory objects

#### **Packages 'ff' + 'bit' support a variety of important access scenarios**

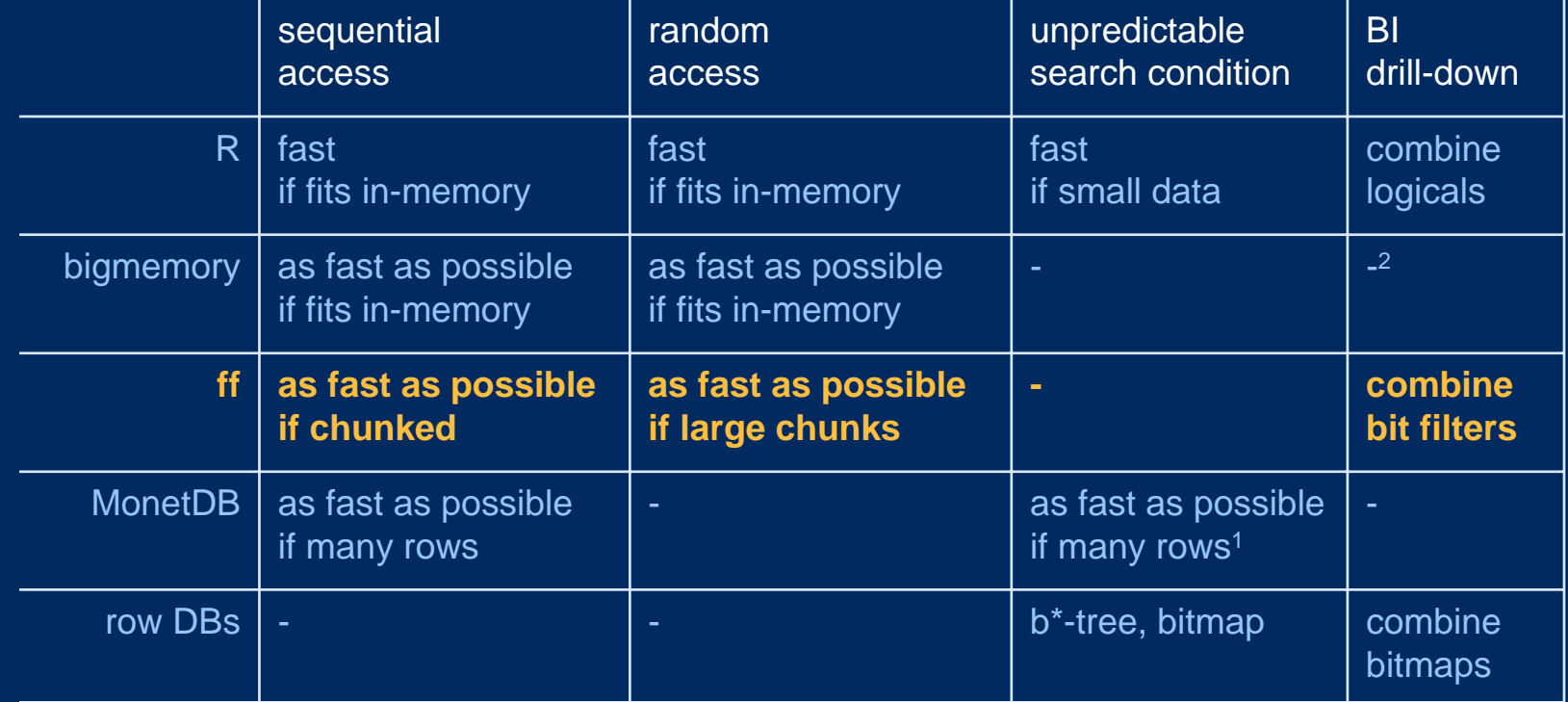

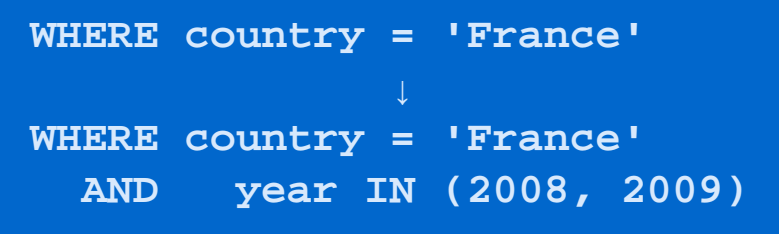

1 so far not delivered compiled with experimental 'cracking' option

2 might also benefit from bit filters in future releases

#### **EXAMPLE II – create, combine and coerce filters with 80 Mio bits**

```
# create two bit objects
fcountry <- bit(N)
fyear <- bit(N)
# process logical condition in chunks and write to bit object
system.time( for (i in chunk(1,N,n))}
    fcountry[i] <- x$country[i] == 'FR'
  } )
system.time(for (i in chunk(1,N,n))fyear[i] <- x$year[i] %in% c(2008,2009)
  })
# combine with boolean operator
system.time( filter <- fcountry & fyear )
summary(filter) # check filter summary, then use
summary(filter, range=c(1, 1000)) # dito for chunk
# filter combined with range index and used as subscript to ffdf
summary(x[filter & ri(1,8e6, N),], maxsum = 12)
# coercing
h <- as.hi(filter) # coerce chunk: as.hi(filter, range=c(1,8e6))
as.bit(h)
f <- as.ff(filter)
as.bit(f)
```
# **PARALLEL BOOTSTRAP with snowfall (R Journal 1/1)**

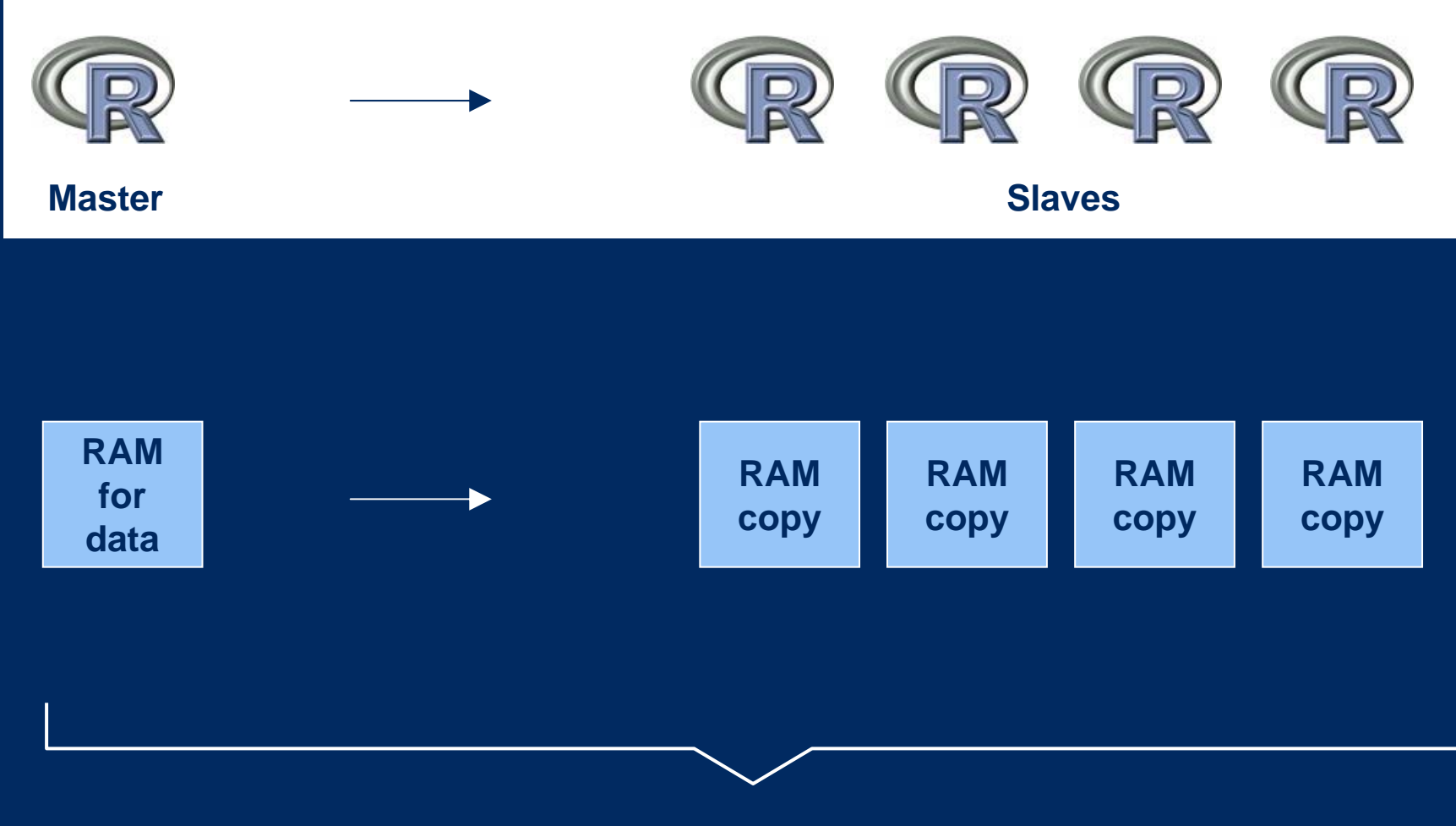

#### **5 times RAM on Quadcore == max dataset size is 1/5th**

## **Negligible RAM duplication for parallel execution on ff with snowfall**

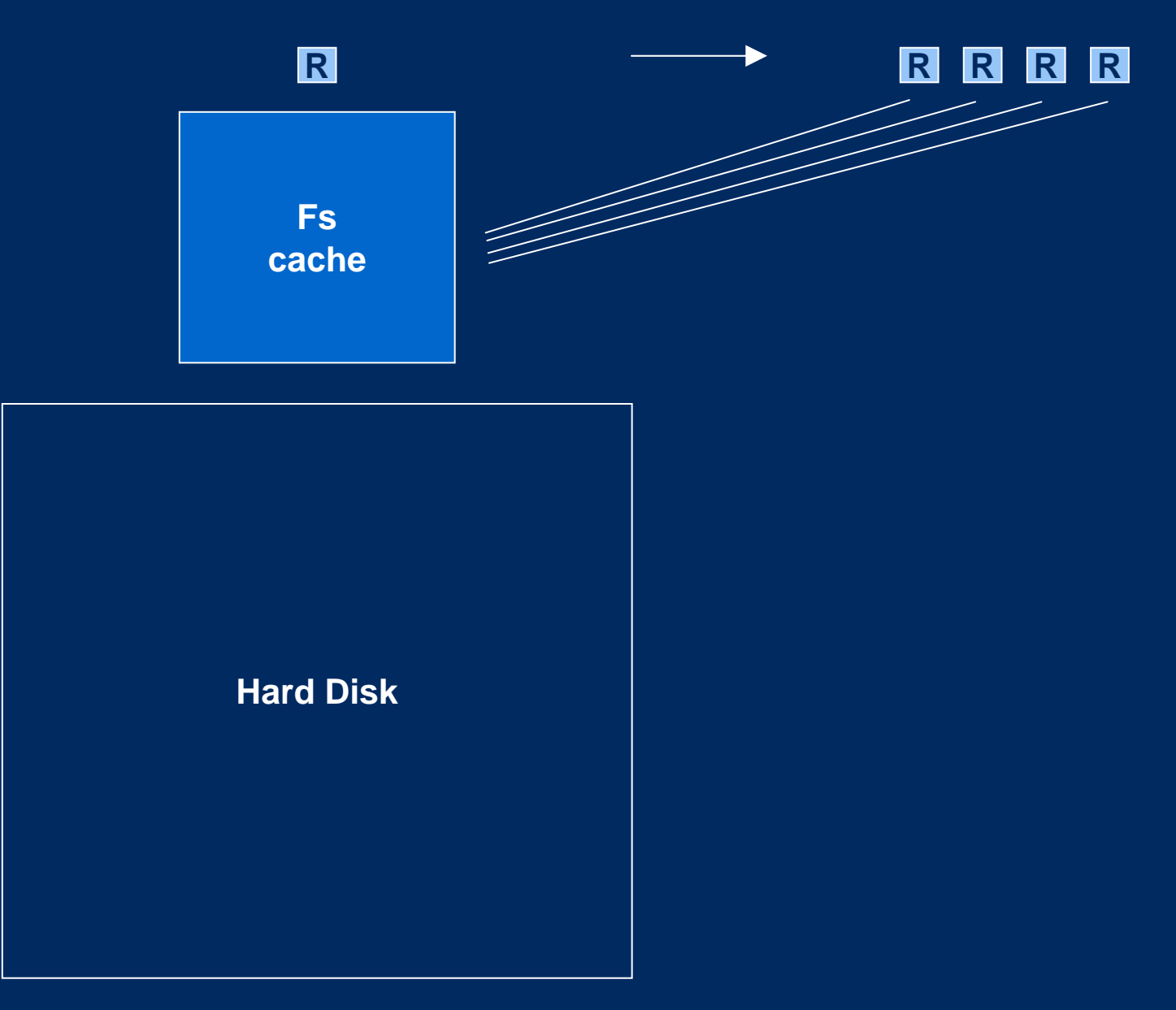

#### **Thus same RAM will allow much larger datasets if using ff**

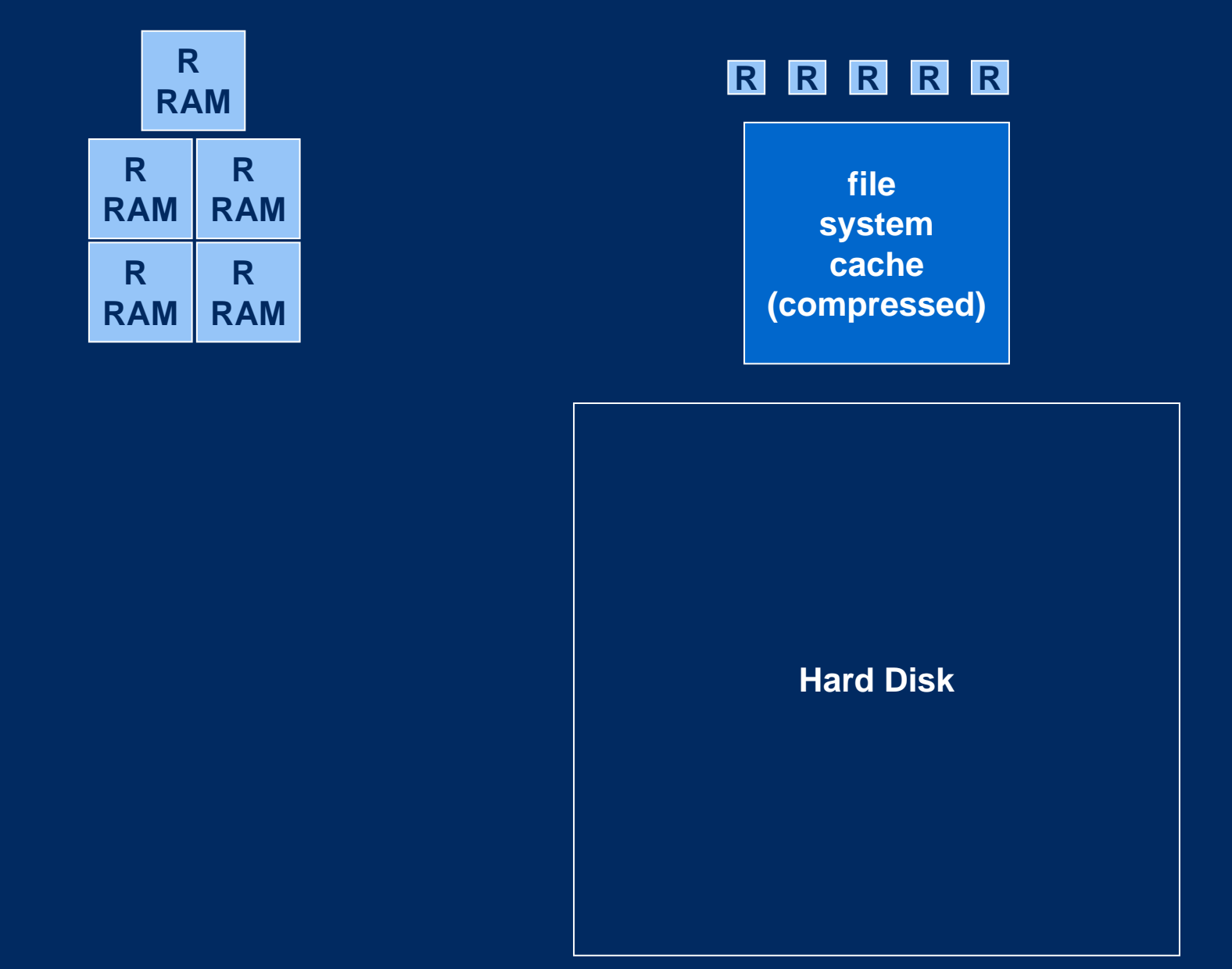

#### **EXAMPLE III – parallel subsampling with 'ff' and 'snowfall'**

```
library(snowfall)
\text{wrapper} \leftarrow \text{function}(n)colMeans(x[sample(nrow(x), n, TRUE), c("age","income")])
}
```

```
sfInit(parallel=TRUE, cpus=2, type="SOCK")
sfLibrary(ff)
sfExport("x")
sfClusterSetupRNG()
system.time(y <- sfLapply(rep(10000, 200), wrapper))
sfStop()
```

```
z <- do.call("rbind", y)
summary(z)
```
## **Low latency-times for adding votes in bagging**

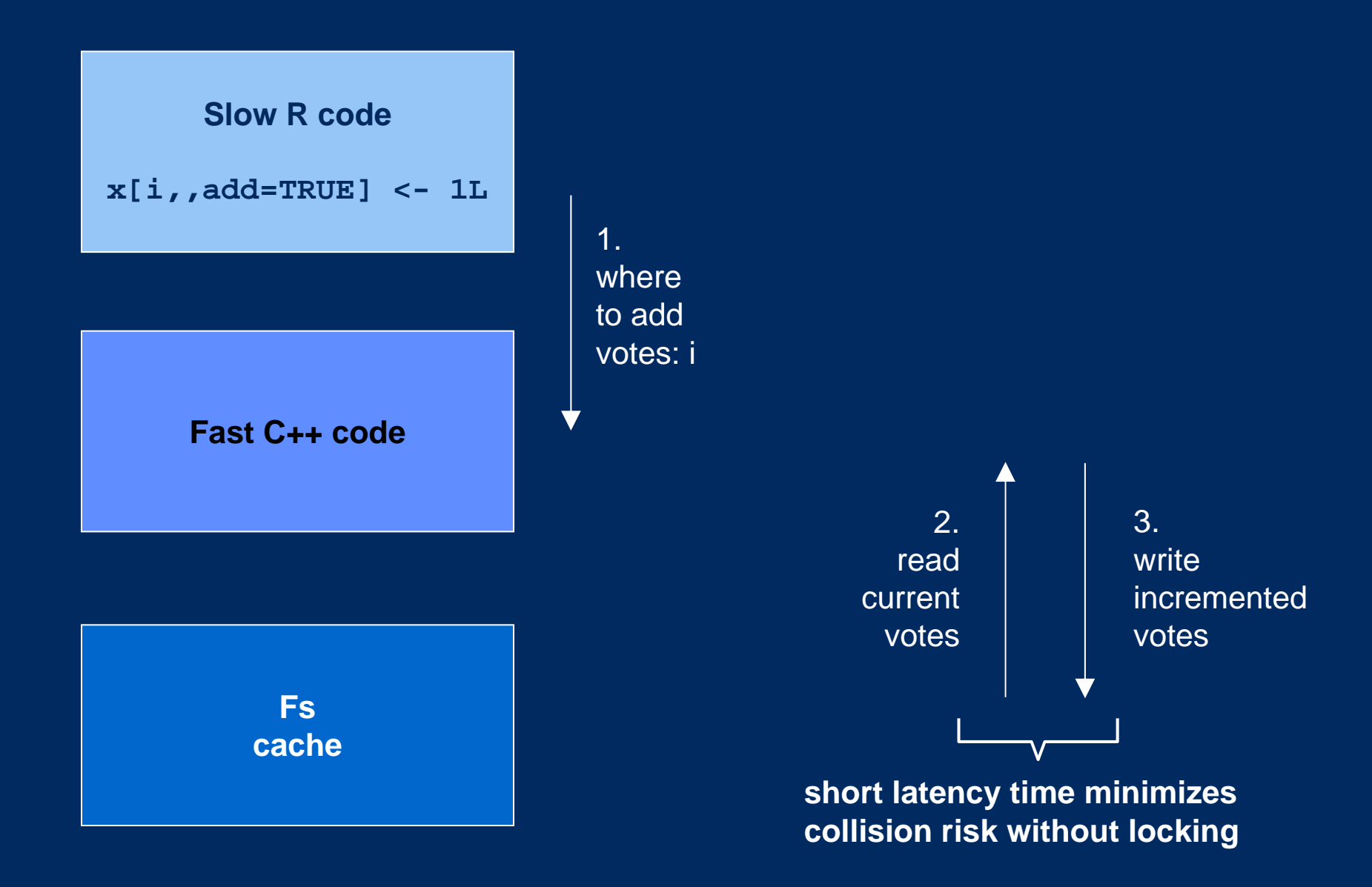

#### **EXAMPLE IV – rare collisions in parallel bagging with ff and snowfall**

```
library(ff)
library(snowfall)
N <- 10000000 # sample size
n <- 100000 # sub-sample size
r <- 10 # number of subsamples
x <- ff(0L, length=N) # worst case: all votings are collected in 
the same column (like in perfect prediction)
wrapper \leq function(i){
  x[sample(N, n), add=TRUE] <- 1L
  NULL}
sfInit(parallel=TRUE, cpus=2, type="SOCK")
sfLibrary(ff)
sfExport("x")
sfExport("N")
sfExport("n")
sfClusterSetupRNG()
system.time(sfLapply(1:r, wrapper))
sfStop()
e <- r*n; m <- e - sum(x[]); cat("expected votes", e, "absolute 
votes lost", m, " votes lost% =", 100 * m/e, "= 1 /", e/m, "\n")
```
## **FF FUTURE**

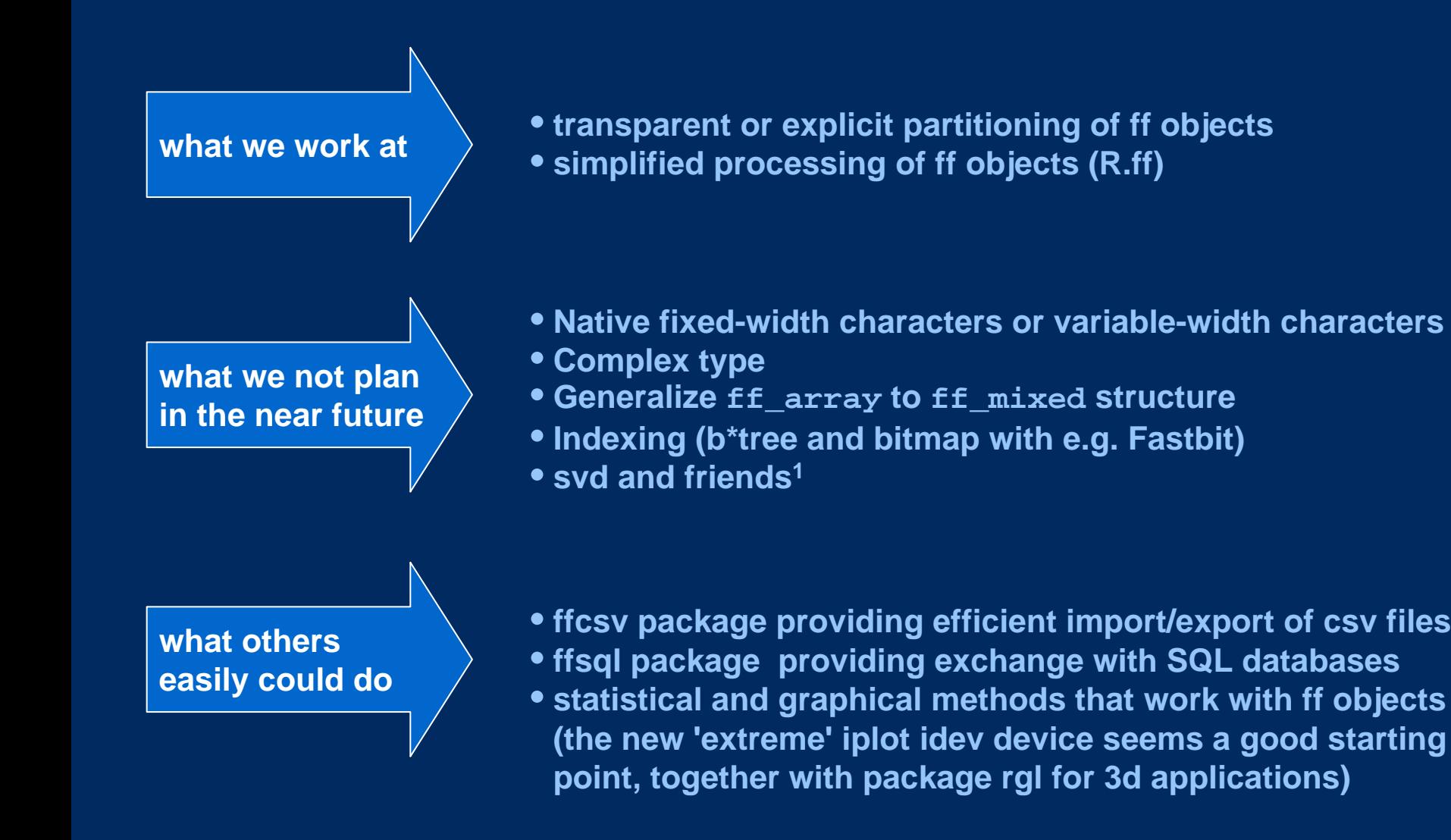

1 As an exception to this rule, R.ff will contain a svd routine – suitable in specific contexts – donated by John Nash Source: Oehlschlägel, Adler (2009) Managing data.frames with package 'ff' and fast filtering with package 'bit'

# **CONCLUSION**

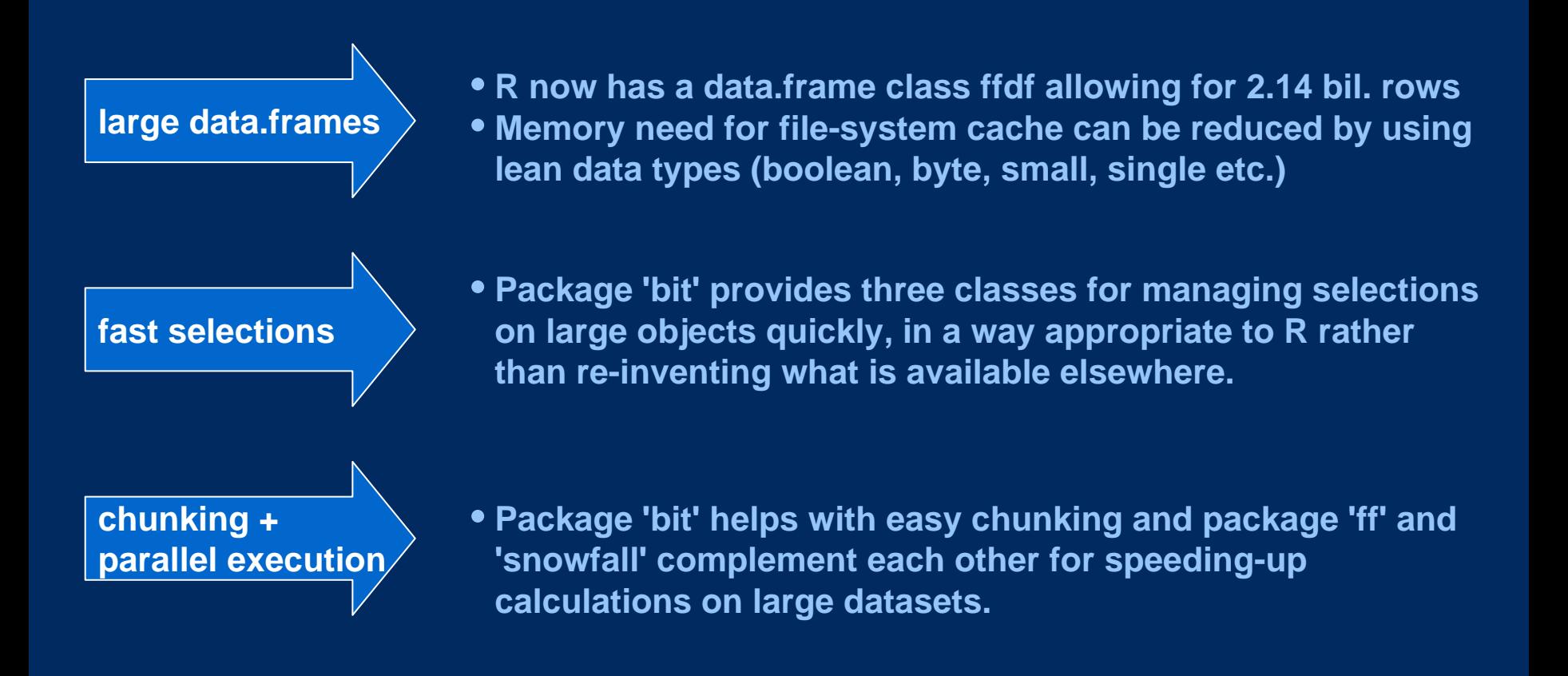

#### **AUTHORS**

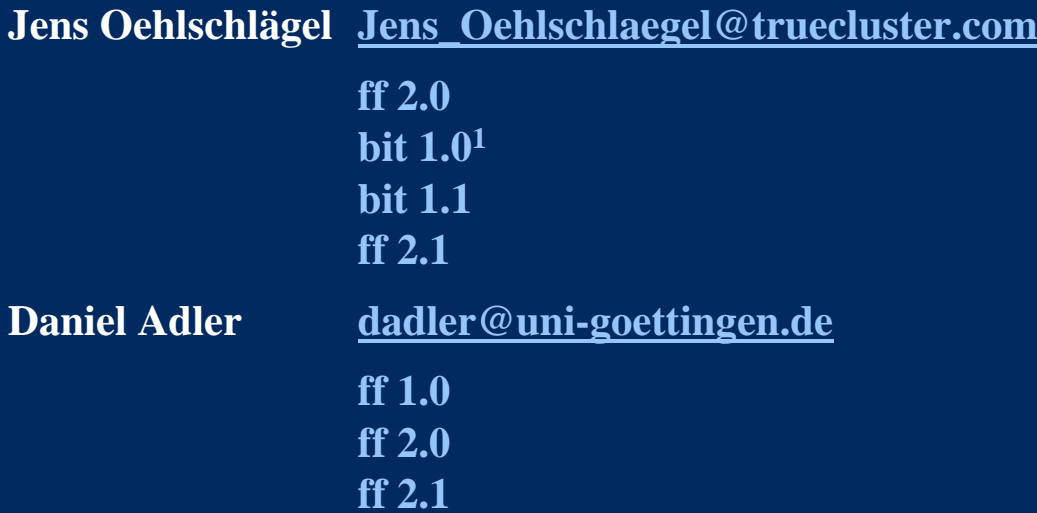

Soon on CRAN, beta version

# soon on URAN, beta version **by the www.truecluster.com/ff.htm**

1 Thanks to Stavros Macrakis for some helpful comments on bit 1.0 Source: Oehlschlägel, Adler (2009) Managing data.frames with package 'ff' and fast filtering with package 'bit'

# **BACKUP**

# **Package 'bit' supports lean in-RAM storage of booleans and fast combination of booleans**

Disadvantage of processing two conditions at once

- double load on memory-mapped file-system-cache
- double wait time after user action

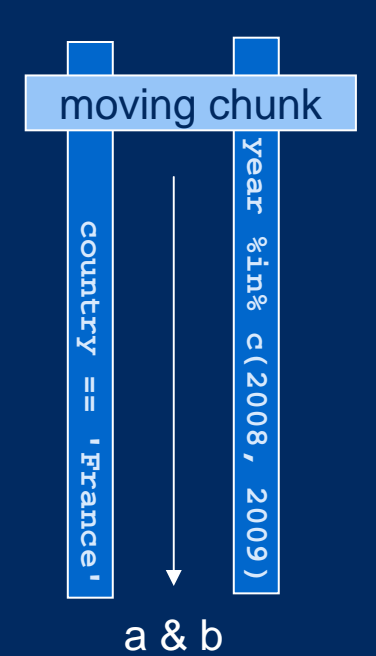

Advantage of processing two conditions one by one

- half loadon memory-mapped file-system-cache
- half wait time between user actions

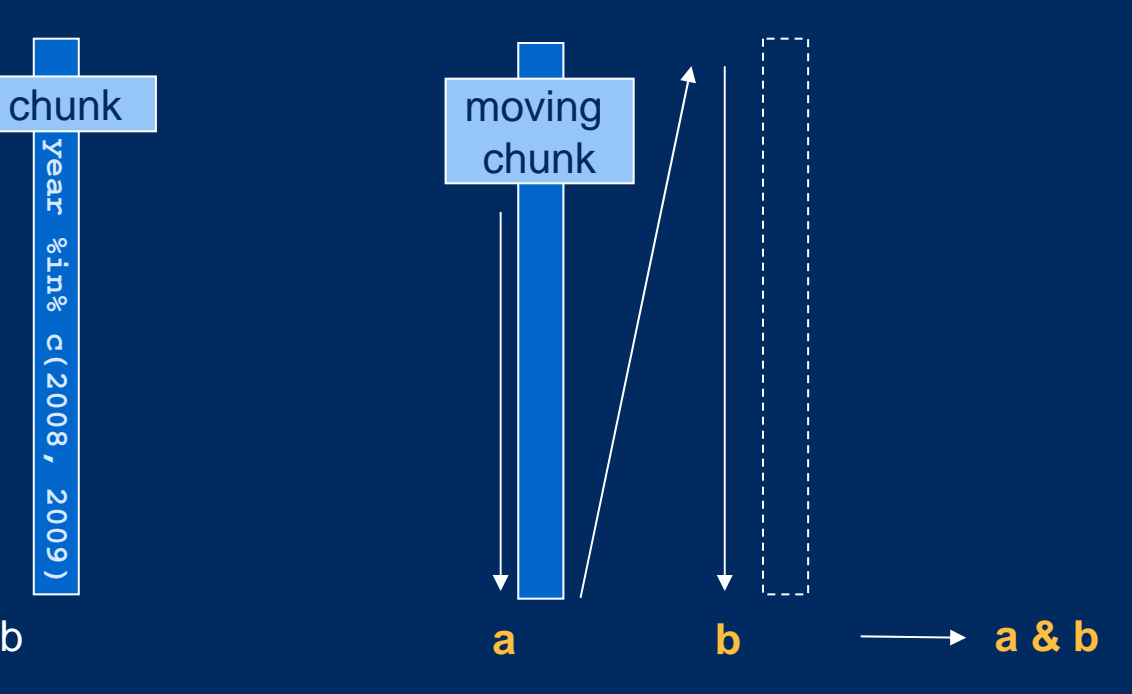

in R's memory

in fs-cache

#### **SUPPORTED DATA TYPES**

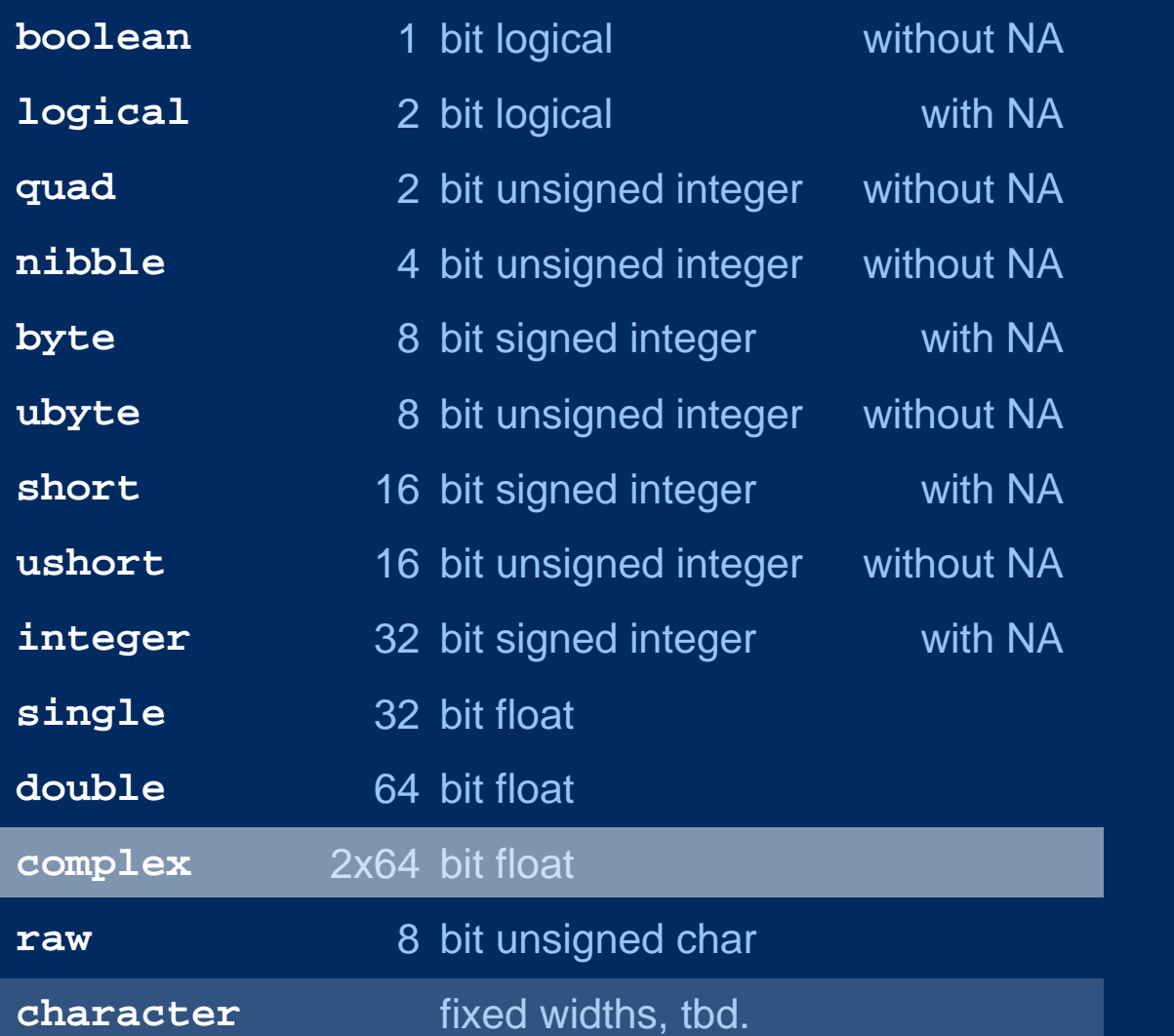

**node(x)** and implemented **vmode(x)** and implemented **# example**

**indirect via rawmatrix**

**native**

**x <- ff(0:3 , vmode="quad")**

**factor ordered POSIXct**

**Compounds**

**POSIXlt**

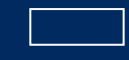

**soon on CRAN**

prototype available

**not y et implemented**

#### **c("ff\_vector","ff") c("ff\_array","ff") c("ff\_matrix","ff\_array","ff") c("ffdf","ff") c("ff\_dist","ff\_symm","ff") c("ff\_mixed", "ff")** vector**ff(1:12)**  array **ff(1:12, dim=c(2,2,3))** matrix**ff(1:12, dim=c(3,4))** data.frame **ffdf(sex=a, age=b)** symmetric matrix with free diag symmetric matrix with fixed diag distance matrixmixed type arrays instead of data.frames**class(x) ff(1:6, dim=c(3,3) , symm=TRUE, fixdiag=NULL) ff(1:3, dim=c(3,3) , symm=TRUE, fixdiag=0) example**

Source: Oehlschlägel, Adler (2009) Managing data.frames with package 'ff' and fast filteri ng with package 'bit'

**SUPPORTED DATA STRUCTURES**

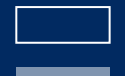

**not implemented**

**implemeneted**

#### **x <- ff(1:12, dim=c(3,4), dimnames=list(letters[1:3], NULL))**

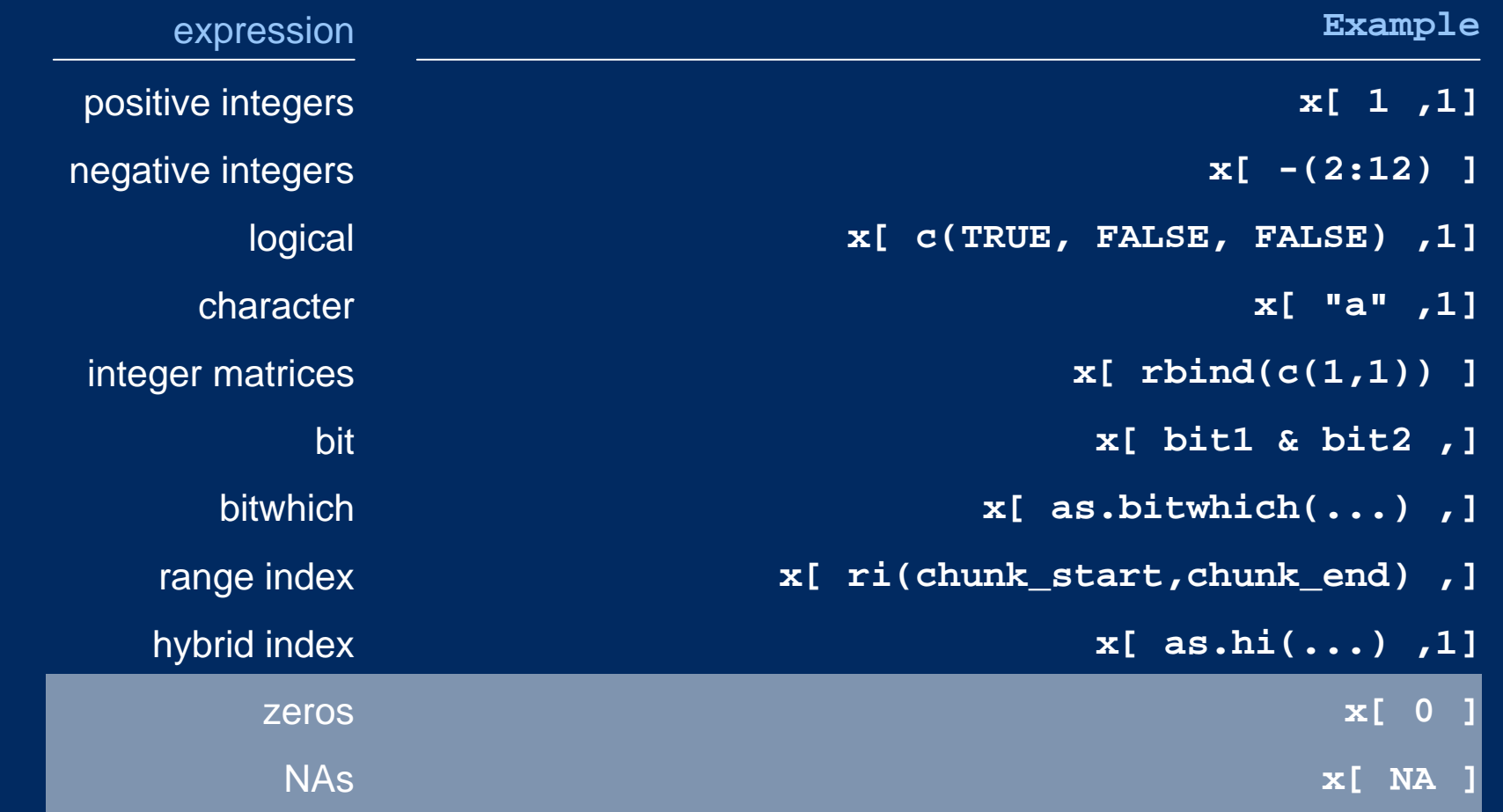

# **INDICATION AND CONTRA-INDICATION for 'ff'**

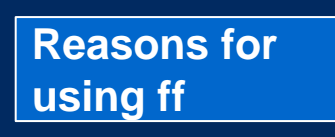

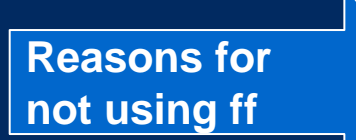

- **Fast access to large data volumes directly in R** – **Data too large for RAM**
	- **Too many datasets**
	- **Too many copies of the same data**
- **Sharing data between parallel R slaves running on a multicore machine (snowfall)**
- **Speed matters with small datasets and everything fits into RAM (multiple times possibly)**
- **Dataset size requires more than 2.14 billion elements per atomic or more than 2.14 / fixed-width billion elements per atomic character**
- **Data needed at the same time in the fs-cache exhaustsavailable memory (900MB under Win32) and swapping exhausts acceptable execution time.**
- **B\*-tree like searching is required (use row database)**
- **Simple large queries only (use column-DB like MonetDB or row-DB with bitmap indexing.**
- **Transparent locking required (use bigmemory or row-DB)**

# **INDICATION AND CONTRA-INDICATION for 'bit'**

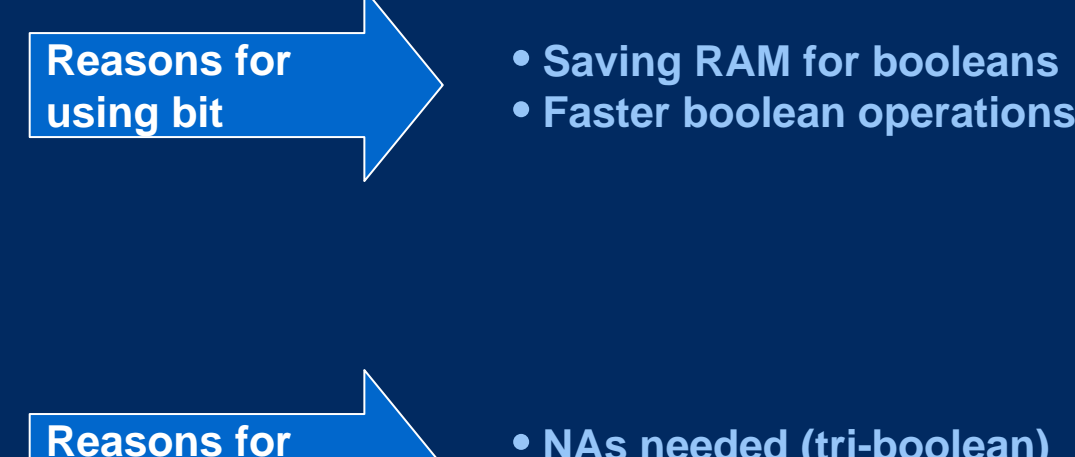

# **not using bit**

- **NAs needed (tri-boolean)**
- **Simple condition only needed once for subscripting**

#### **Performance tests 0.19 GB doubles**

Windows XP 32 bit 3GB RAM RGui 2.8.1

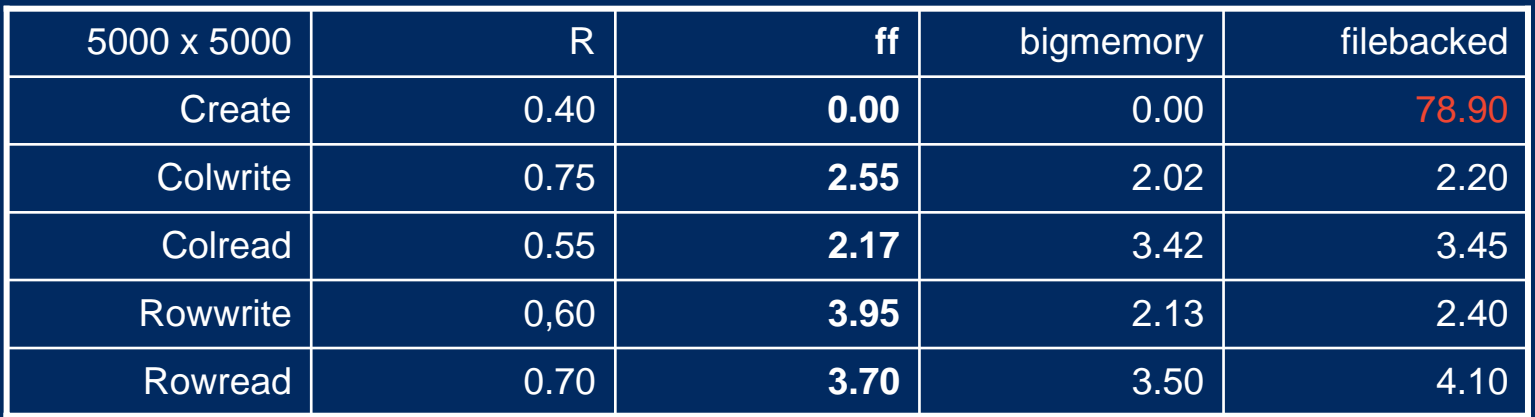

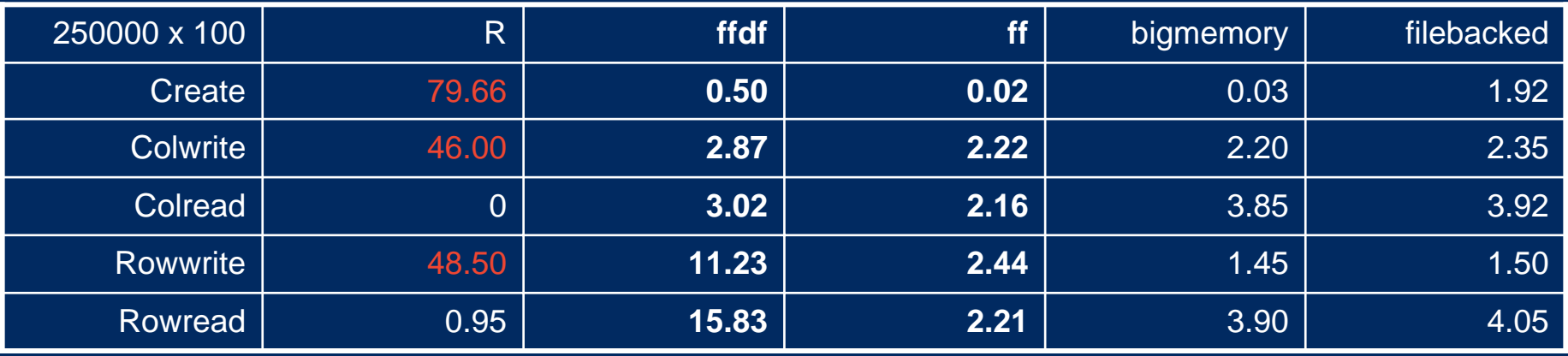

#### **Performance tests 3.05 GB doubles (x 16)**

Windows XP 32 bit 3GB RAM RGui 2.8.1

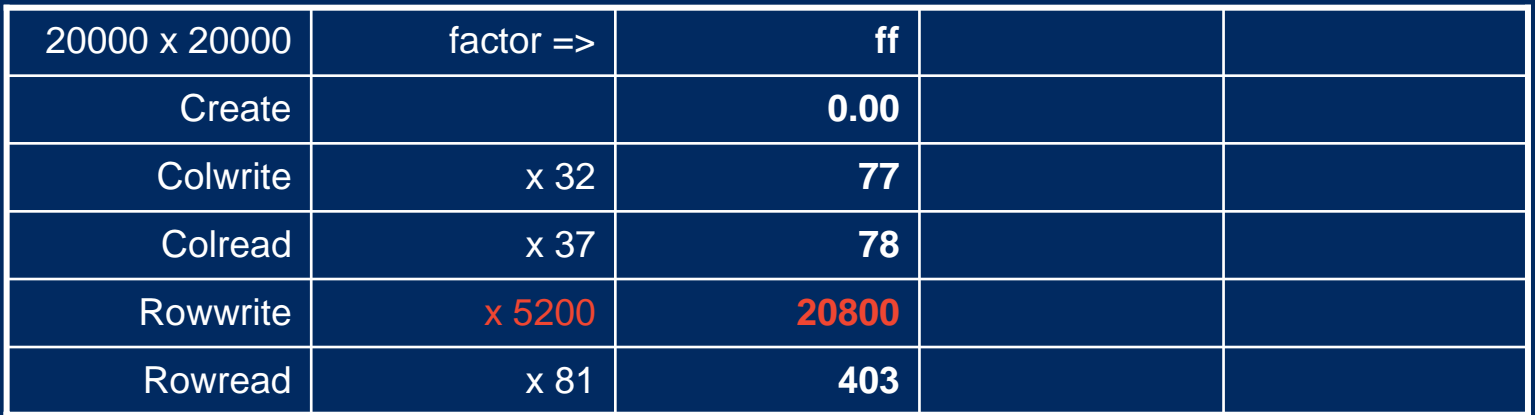

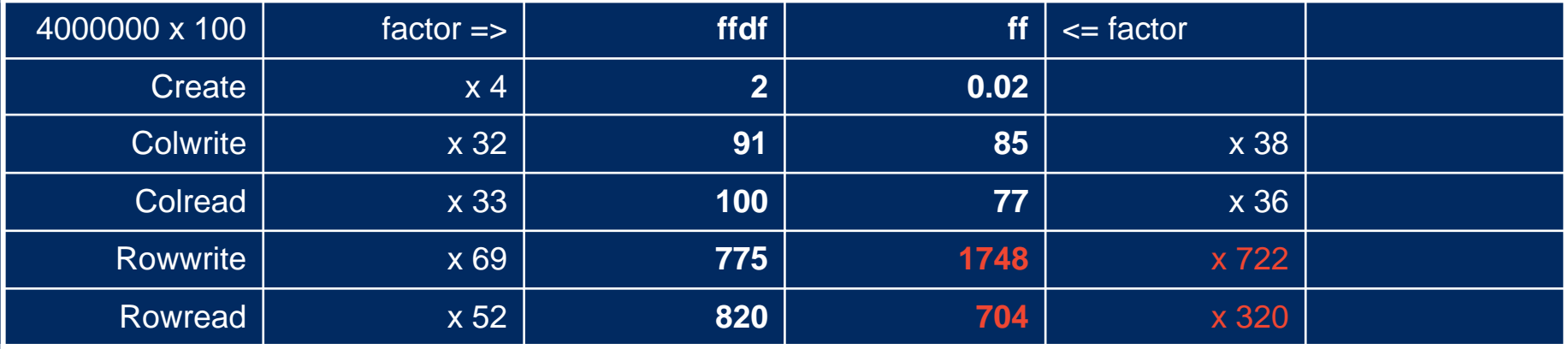